## Testo: Stampare a video Il massimo di N numeri letti da tastiera con N scelto dall'utente

## **Analisi dei dati**

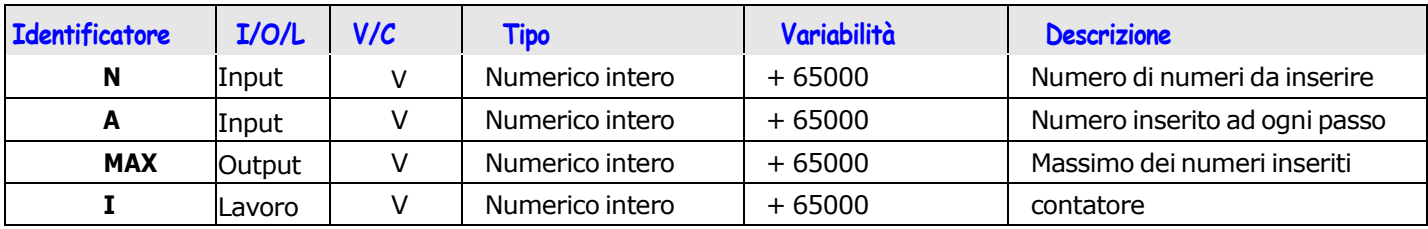

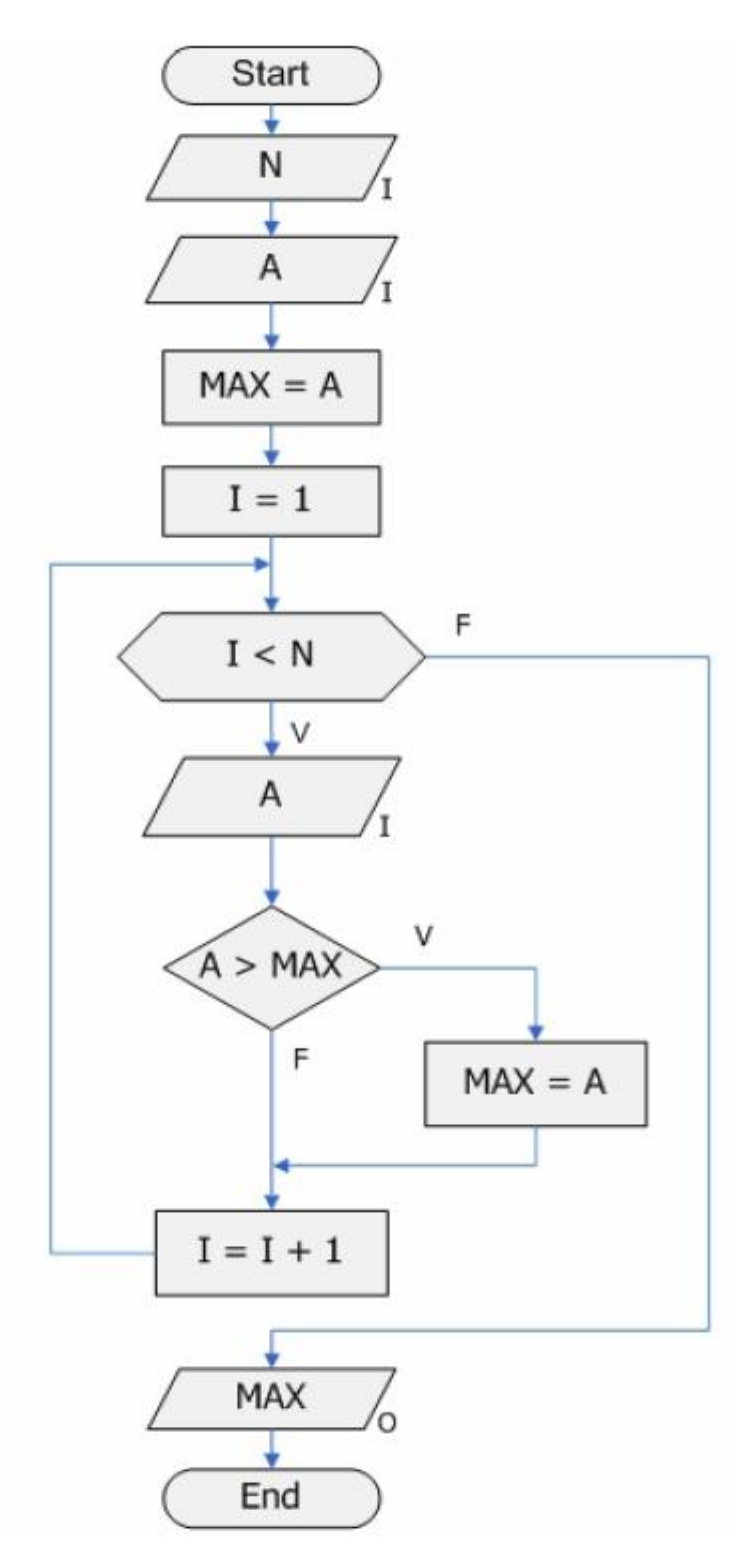

Scrivere il programma C della soluzione e verificarne il funzionamento